# **Работа на форумах – важный аспект инженерной деятельности**

#### **или**

## **Первый шаг к облачному университету**

#### В.Очков (**http://twt.mpei.ac.ru/ochkov**)

Студент, приступая к выполнению расчетного задания, прежде всего узнает, нет ли готовой *«рыбы»* – уже выполненного до него и сданного преподавателю такого же или близкого по теме расчета в виде копии пояснительной записки, а еще лучше в виде вордовского файла с пояснительной запиской и/или файла для расчетной программной оболочки, которая хорошо знакома этому студенту.

Можно очередной раз посетовать на порочность этой практики, которая усугубилась с развитием информационных технологий, ее вредность и для студентов и для преподавателей. Но можно увидеть в этом завуалированном или явном списывании и некоторые положительные моменты. Вернее, так – нужно эту практику направить в положительное русло.

Дело в том, что хороший, грамотный инженер, приступая к решению новой задачи, прежде всего поинтересуется, нет ли «готовой рыбы» – «уже выполненного и сданного преподавателю», пардон, проверенного временем решения. Студент, ищущий «рыбу», по сути имитирует один из важнейших аспектов своей будущей инженерной деятельности. Так что такого студента можно не только поругать, но и похвалить.

В настоящее время создатели компьютерных расчетных программ стали заботиться не только о расширении и совершенствовании инструментальной базы, но о наполнении программ *контентом*, включающим готовые решения или заготовки решений, описания типовых задач в различных областях науки и техники. Но все решения не охватишь. Приходиться не только наполнять пакет программ, но и делать ставку на ссылки на нужные для расчета ресурсы, привлекая для этого сторонние фирмы и… самих пользователей пакета.

Так, если в среде Mathcad 15 фирмы РТС (www.ptc.com), с которой плотно сотрудничает автор, выполнить команду Knovel® в Меню Инструменты (рис. 1), то откроется возможность поиска решения задачи в технической библиотеке фирмы Knovel (www.knovel.com). Эта фирма имеет лицензии на более чем 5000 научно-технических справочников и монографий по различным отраслям науки и техники и разместила их на своем сайте в виде pdf-файлов и интерактивных баз данных. Многие расчетные методики, описанные в этих электронных изданиях, дополнены готовыми файлами для пакетов Mathcad (www.ptc.com/product/mathcad) и/или SMath (www.smath.info). Примечание: в конце 2012 года фирму Knovel купила фирма Elsevier (www.elsevier.com) – одно из крупнейших в мире электронных издательств.

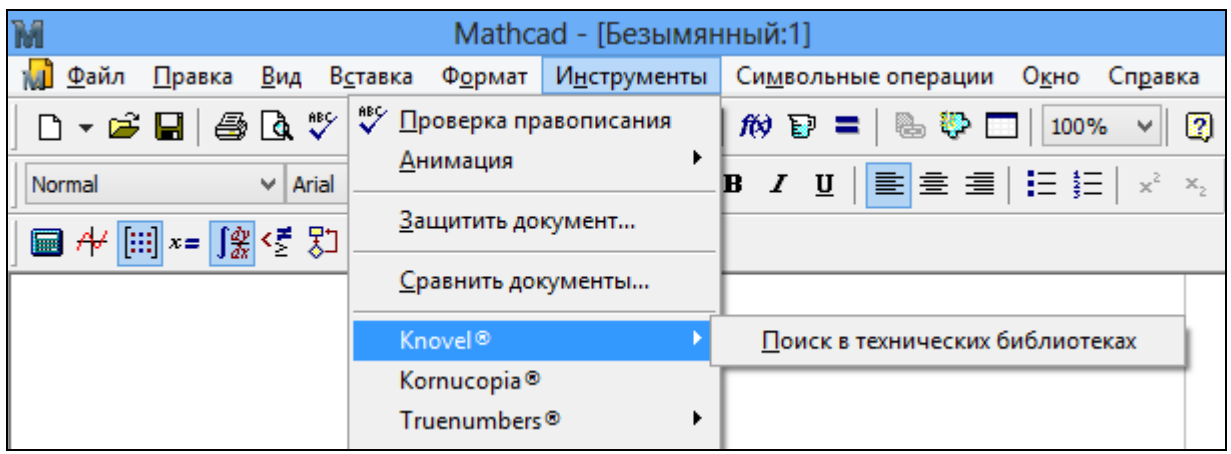

Рис. 1. Выход на внешние библиотеки из пакета PTC Mathcad 15

В меню Приступая к работе пакета Mathcad Prime (последняя версия Mathcad) есть аналогичная команда Ресурсы проектирования – см. рис. 2. Но мы сейчас акцентируем внимание на другой команде из этого меню – на команде Сообщество, направляющего пользователя Mathcad на сайт PlanetPTC (www.community.ptc.com) – на форум пользователей продуктов фирмы РТС, в частности, пакета Mathcad.

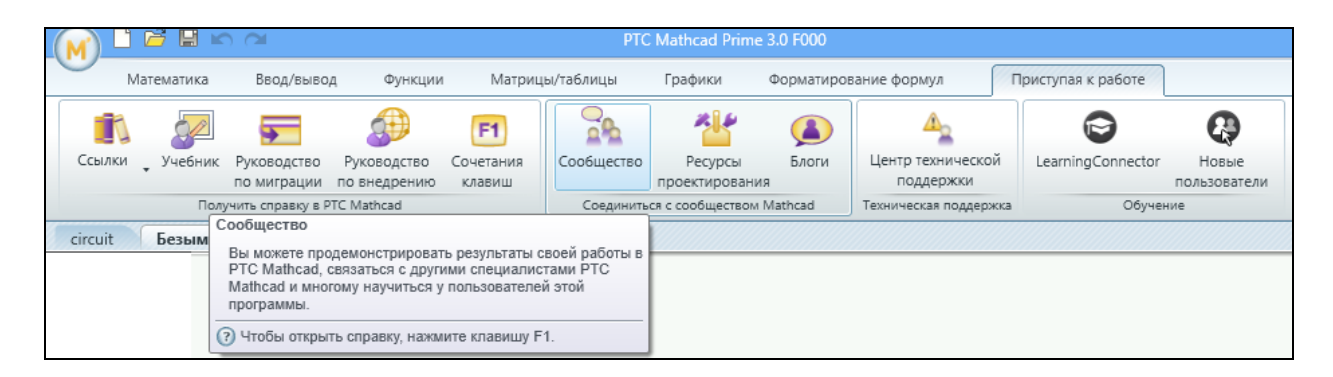

#### Рис. 2. Выход в Интернет из пакета PTC Mathcad Prime

Автор этих строк уже более десяти лет работает на этом форуме [1] и на его российском аналоге (www.forums.exponenta.ru), созданным преподавателем МЭИ Сливиной Н.А. [2]. На популярном сайте программистов www.cyberforum.ru также есть форумы пакетов для инженерно-технических расчетов, включая и Mathcad.

Некоторые особенности этих форумов в плане названия доклада.

Более половины обращений на русскоязычные форумы Mathcad, увы, примерно такого содержания: «Препод моего универа дал мне такое задание… (следует фото клочка бумаги с нацарапанным заданием). Пацаны, кто-нибудь решите! А то вылечу из универа и в армию загребут». При этом ни тебе «спасибо», ни тебе «пожалуйста». Кроме того, диалоги на русскоязычных форумах нередко скатываются к… базарной перебранке. Увы, это есть печальная реальность некоторых наших интернет-сообществ. Из-за этого многие продвинутые пользователи пакетов (гуру) перестают работать на таких форумах и консультировать посетителей.

Другая картина наблюдается на форуме PlanetPTC. Основные его посетители – это инженеры, решающие в среде Mathcad свою профессиональную задачу, столкнувшиеся с некоторой проблемой (профессиональной или сугубо маткадовской) и обращающиеся за помощью к «мировому сообществу». Есть среди «взывающих о помощи» и студенты, но их вопрос зачастую не отличишь по внешней форме и по содержанию от вопроса зрелого инженера. Если это просьба о помощи при решении учебной задачи, то не перекладывание работы на чужие плечи, а просто просьба о помощи.

Часто на форуме PlanetPTC звучат вопросы постановочного характера – вот, мол, столкнулся на работе или в университете с такой-то проблемой и не знаю, с какого конца к ней подступиться. В этом случае форумчане могут дать либо уже готовое решение или заготовку решения в виде Mathcad-файла, либо ссылки на документы и ресурсы Интернета, где эта задача освещена в той или иной мере. Затем следуют совместные попытки, удачные и менее удачные ее решения, обсуждение нюансов задачи, снятие с нее ограничений, сравнение разных инструментов Mathcad для ее решения и т.д.

Кроме дискуссий (Discussion – см. рис. 3) на форуме PlanetPTC и другие формы публикации:

- документы (Documents), в которых посетители форума публикуют результаты своей работы в ожидании ее комментирования;
- блоги (Blogs) для детального обсуждения какой-либо отдельной темы;
- голосования (Polls), при которых посетитель форума пытается узнать мнение сообщества по какому-либо вопросу путем перечисления

возможных ответов, из которых Интернет-собеседники должны выбрать один и/или написать комментарий;

- фотоальбомы (Photo Albums) со снимками экранов дисплеев и простых фотографий;
- анимации (Videos) процессов, смоделированных с помощью Mathcad.

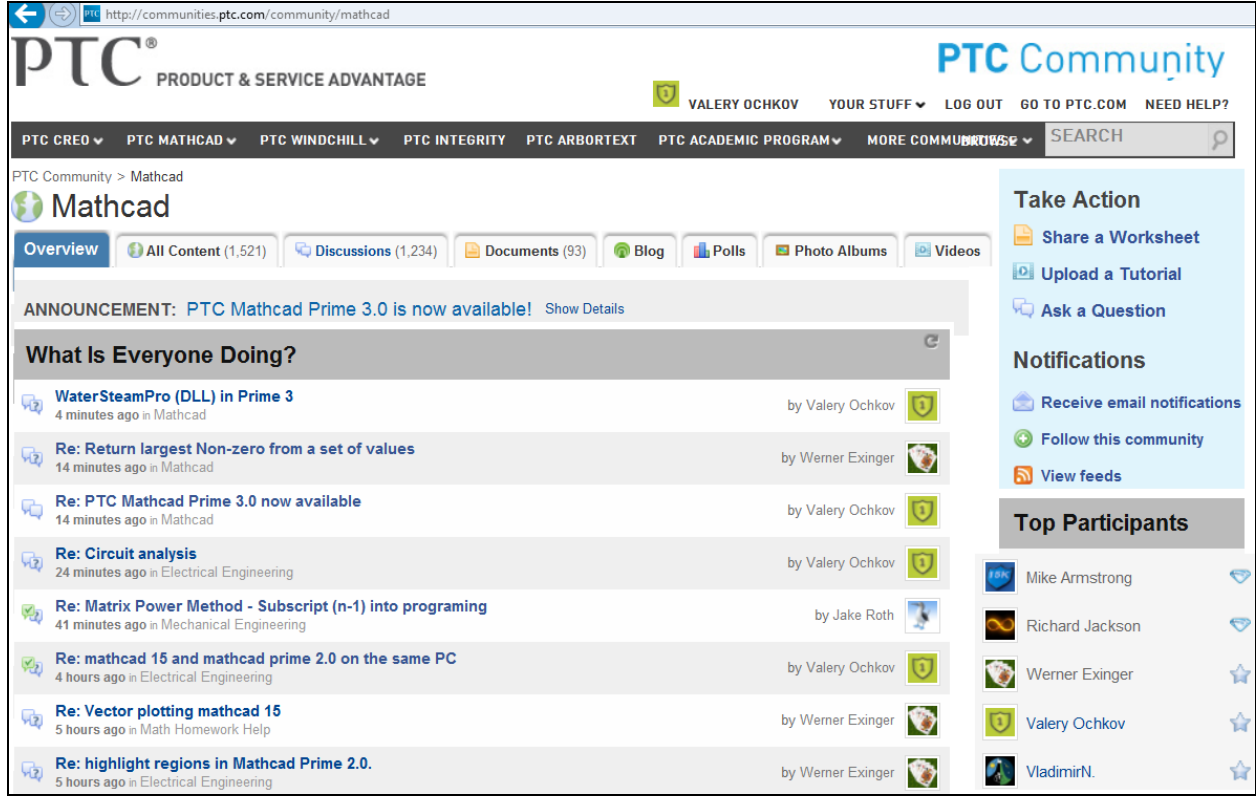

#### Рис. 3. Planet PTC: форум пользователей Mathcad

Кстати говоря, ветви дискуссий (самый распространенный вид общения на форуме – на октябрь 2013 г. их накопилось более тысячи – см. рис. 3) также можно дополнять документами, рисунками и анимациями, включая и видеозаписи собственных рассуждений перед встроенной камерой компьютера. Все это обогащает и упрощает общение.

Одна из самых интересных форм работы на форуме - это создание и поддержка собственных *групп*. Любой зарегистрированный посетитель сайта может создать такой свой собственный минифорум для решения конкретной задачи или для общения с конкретной группой людей, отсекая от нее посторонних и приглашая нужных.

Такой минифорум может быть открытым для всех посетителей PlanetPTC – зарегистрированных или не зарегистрированных. Последние могут на форуме все читать, но не могут оставлять сообщения и комментировать чужие.

Что обычно выделяют в группы?!

Во-первых, на PanetPTC есть группы, ориентированные на некоторые национальные языки – французский, итальянский, чешский и т.д. Основной язык форума, естественно, английский и это отпугивает многих пользователей Mathcad, не вполне владеющих этим языком международного общения. Работа на форуме – это и изучение иностранных языков, без знания которых нельзя говорить о состоявшемся инженере. Вспомним, что наши отечественные знаменитые ученые и инженеры свободно говорили на нескольких иностранных языках.

Во-вторых, посетитель форума может открыть на нем постоянную или временную группу для решения конкретной задачи c привлеченнием к этой работе конкретных людей – работников только своей фирмы, например, или внешних экспертов, не посвящая в работу посторонних.

В-третьих, обособленные группы создают преподаватели школ и вузов, приглашая в них своих школьников и студентов и решая на них учебные задачи – проведение контрольных, выполнение типовых, курсовых и дипломных работ, публикация учебных материалов и т.д. Кстати, самая маленькая структурная ячейка многих наших вузов так и называется – группа. Можно создать отдельные группы для работы с отстающими или, наоборот, с продвинутыми школьниками и студентами. При этом работу с троечниками можно скрывать ото всех, а работу с отличниками, наоборот, пропагандировать.

Такой форме работы не преподаватели должны учить студентов и школьников, а студенты и школьники могут сами научить преподавателей. Дело в том, что наша молодежь уже давно практикует эту форму общения, сидя («болтая») на разных чатах в социальных сетях. Дело преподавателей – подхватить и поддержать это, переведя контакты и на учебные дела.

Другая форма учебной работы, которую практикует автор, – это размещение лекционного материала на форуме PlanetPTC для его широкого обсуждения с коллегамипреподавателями со всего света. Один из примеров такого обсуждения (решение одной оптимизационной задачи, сравнение аналитических и численных методов решения) можно видеть здесь http://communities.ptc.com/message/223224. На рисунке ниже можно видеть начальное сообщение этого обсуждения, начатого 13 апреля 2013 г. На 15 апреля (через два дня) на это сообщение пришел 21 отклик.

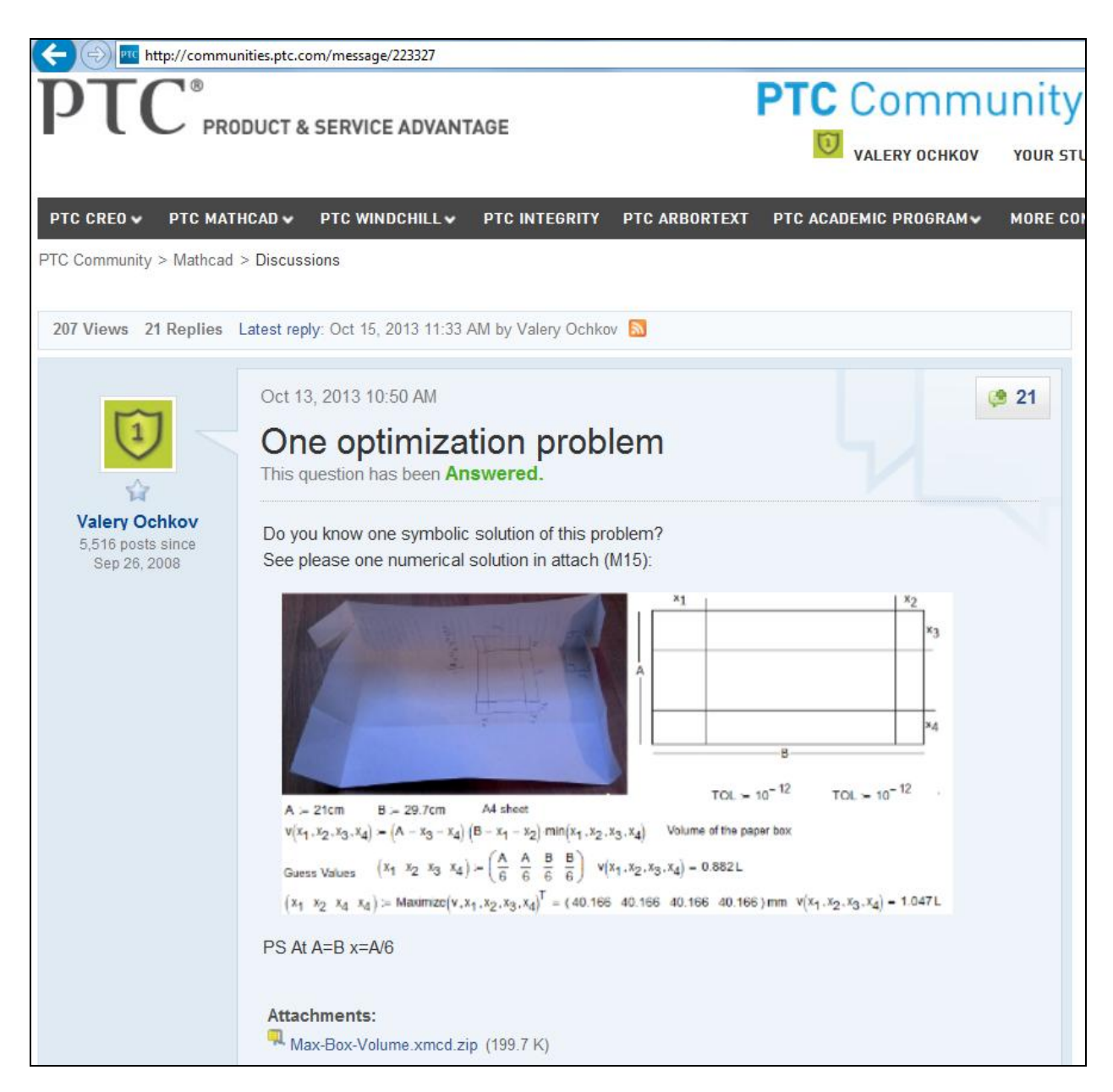

Кроме того, автор создал на форуме PlanetРТС обособленные группы с собраниями примеров, созданных в среде Mathcad и служащих для иллюстрации лекций и практических занятий, для самостоятельной работы студентов:

 Kinematic models in Mathcad – кинематические модели в среде Mathcad, созданные и анимированные с помощью средств решения систем алгебраических уравнений [3]

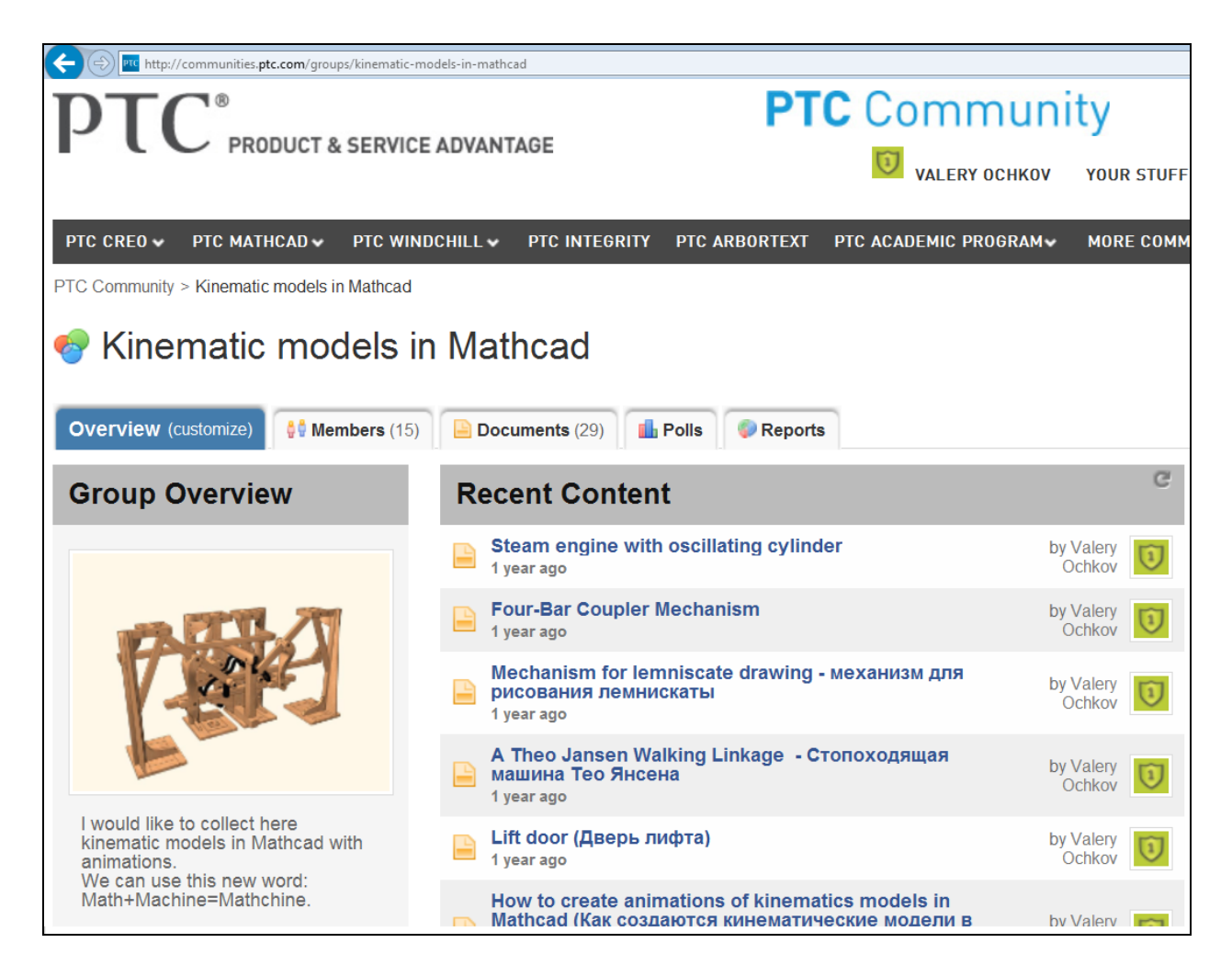

 Dynamic models in Mathcad – динамические модели в среде Mathcad, созданные и анимированные с помощью средств решения систем дифференциальных уравнений [4]

![](_page_7_Picture_0.jpeg)

 Animation of Math methods in Mathcad – анимация методов численного решения математических задач

![](_page_8_Picture_0.jpeg)

 Fine Math curves in Mathcad – красивые анимированные математические кривые: циклоиды, лемнискаты и др.

![](_page_9_Picture_0.jpeg)

 Optimization with Mathcad – оптимизационные анимированные задачи в среде Mathcad

![](_page_10_Picture_0.jpeg)

• Mathcad PM (Prime Minister) – опыты научно-фантастической работы в среде Mathcad

![](_page_11_Picture_0.jpeg)

 $\bullet$  Mathcad Mad House – сумасшедший дом Mathcad: собрание расчетов, приводящих пользователей «в ступор»

![](_page_12_Picture_0.jpeg)

#### и др.

Работа на форумах, конечно, не исключает и традиционных, аудиторных форм работы со студентами. Но студенческая группа при этом должна периодически собираться не в обычной аудитории и не в обычном компьютерном классе, а в специально оборудованном помещении, где есть высокоскоростной Wi-Fi и средства вывода на общий экран с разнообразных и разноплатформенных мобильных устройств студентов и преподавателя. Студенты и преподаватель подключают свои мобильные устройства (ноутбуки, планшеты, смартфоны и проч.) через VGA, HDMI (нормальный, мини, микро) и другие порты к коммутатору проектора, которым управляет преподаватель, выводя на большой экран или плазменный телевизор дисплеи отдельных студентов. В Московском энергетическом институте, кстати, уже появился некий зачаток такой аудитории. Это обычный компьютерный класс с выходом в Интернет и с проектором, подключенным к компьютеру преподавателя. Преподаватель с помощью специальной программы может просматривать на своем дисплее дисплеи студентов и при необходимости перехватывать у студентов

управление компьютером. Можно работу любого студента с любого компьютера показать всем студентам на большом экране. И еще «кстати» – в этот класс многие студенты приходят со своими мобильными устройствами и на них выполняют расчетные задания. Но пока нет возможности выводить на большой экран данные с компьютера (экрана) такого студента.

## **Вывод:**

Работа на форумах математических пакетов можно рассматривать как один из этапов перехода от традиционного (аудиторного) к «облачному» техническому университету. Она базируется на «естественное свойство школьника и студента» – тягу к работе в социальных сетях.

### Литература:

- 1. В.Очков. Mathcad и Internet, или Сетевой колхоз//КомпьютерПресс, № 3, 2000. Ссылка: http://twt.mpei.ac.ru/ochkov/Collab/Collab.htm
- 2. А.Плис, Н.Сливина. Mathcad. Математический практикум для инженеров и экономистов. Финансы и статистика, 2003. Ссылка: http://www.exponentaru/educat/news/science/Mathcad\_practicum2003.asp
- 3. В.Очков. Живые кинематические схемы в Mathcad // Открытое образование, №3, 2013. Ссылка: http://twt.mpei.ac.ru/ochkov/Mathcad-15/kinematic.html
- 4. В.Очков. Преподавание математики и математические пакеты // Открытое образование, №2, 2013. Ссылка: http://twt.mpei.ac.ru/ochkov/Mathcad-15/OchkovMath.pdf
- 5. http://online.wsj.com/news/articles/SB10001424052702304500404579129812858526 576?goback=%2Egde\_2655246\_member\_5796028252409585666#%21

# **Послесловие-примечание**

Одно из последствий внедрения в нашу жизнь Интернета – это стирание граней между людьми с высшим образованием и без оного. Раньше для получения знаний нужно было обязательно поступать в вуз, чтобы иметь доступ к лекциям, учебным и научным библиотекам. Теперь же Интернет позволяет иметь оперативный доступ к знаниям всем желающим. Вследствие этого сейчас очень часто можно встретить высокоэрудированного человека (профессионала) без «корочек» вуза и, увы, неуча, просидевшего 5 лет в университете и получившего диплом вуза.